# **TwitterSearch Documentation**

*Release 1.0.0*

**Christian Koepp**

**Jan 01, 2018**

# **Contents**

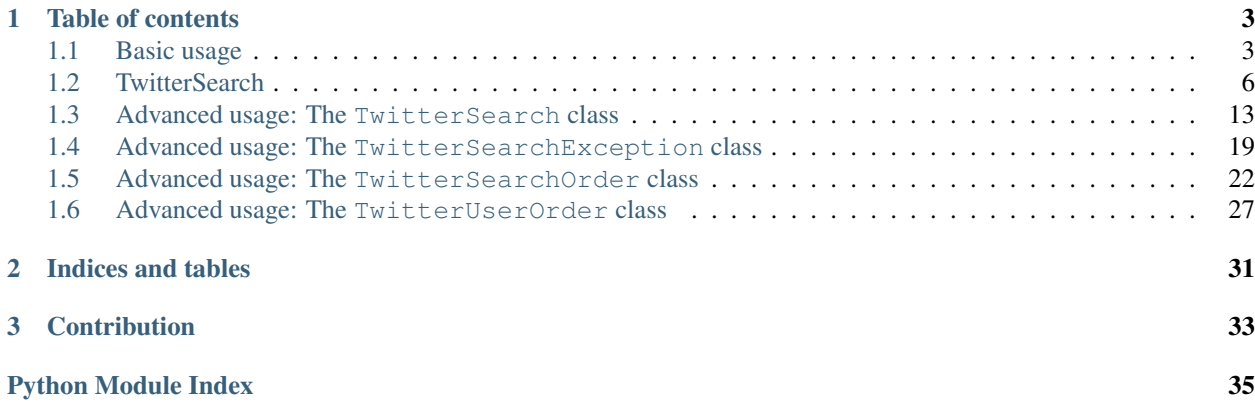

*TwitterSearch* was developed as part of a project about social media at the [Carl von Linde-Akademie,](http://www.cvl-a.tum.de/) an institution of the [Technische Universität München.](https://www.tum.de) Thus, *TwitterSearch* is a data collecting toolkit and is not implementing the whole Twitter API but the [Search API](https://dev.twitter.com/docs/api/1.1/get/search/tweets) and the [User Timeline API.](https://dev.twitter.com/rest/reference/get/statuses/user_timeline) The library is fully accessible through the [official](https://www.github.com/ckoepp/TwitterSearch/) [repository](https://www.github.com/ckoepp/TwitterSearch/) at github and maintained by Christian Koepp.

*TwitterSearch* is using the REST API in version 1.1 only. In its recent version, the library is using identifiers of tweets to navigate throughout the available list of tweets. Doing so enables a more flexible and efficient iteration than the traditional method of using pages. Also, *TwitterSearch* is build to be highly flexible in its usage making it usable even within exotic use-cases. Details about non-default use-cases can be found in the *Advanced usage* sections within the class articles of this documentation.

All classes and their methods are tested against the latest Python 2 and Python 3 versions automatically. The current state of all branches is visible through [Travis CI.](https://travis-ci.org/ckoepp/TwitterSearch/branches) Additionally, you should note that with version 1.0 and upwards [PEP-](http://legacy.python.org/dev/peps/pep-0008/)[8](http://legacy.python.org/dev/peps/pep-0008/) compatibility is enforced. Those checks were done by running the *pep8* toolkit. If you're interested in contributing to *TwitterSearch* make sure your patches are PEP-8 compatible. Additionally, patches are required to not break the current test cases and to bring test cases with them to test new features and functionalities.

The history of commits and changes of this library can be either accessed by using the [official github repository](https://www.github.com/ckoepp/TwitterSearch/) . Also, a summary of the major changes is provided within the CHANGELOG.rst file of the package.

Warning: If you're upgrading from a version < 1.0.0 be aware that the API changed! To support PEP-8 completely, former methods named someMethod() were renamed to some\_method(). Apart from this issue, four other API changes were introduced with version 1.0.0:

- simplified proxy functionality: no usage of dicts but plain strings as only HTTPS proxies can be supported
- simplified geo-code parameter: TwitterSearchOrder.set\_geocode(...,metric=True) renamed to set\_geocode(...,imperial\_metric=True)
- simplified TwitterSearch.get statistics(): switched from dict to tuple style ({'queries':<int>, 'tweets':<int>} to (<int>,<int>))
- additional feature: timelines of users can now be accessed using the new class TwitterUserOrder

In total those changes can be done quickly without browsing this documentation. If you are not able to do those changes just keep using the versions < 1.0.0. Those will stay available through pypi and therefore will be installable in the future using the common installation methods.

# CHAPTER 1

## Table of contents

## <span id="page-6-1"></span><span id="page-6-0"></span>**1.1 Basic usage**

In most cases you probably just like to iterate through all available tweets as easy as possible. And there it is, a very minimal example to do exactly this:

```
from TwitterSearch import *
try:
    tso = TwitterSearchOrder()
   tso.set_keywords(['#Hashtag1', '#Hashtag2'])
   ts = TwitterSearch(
           consumer_key = 'aaabbb',
           consumer_secret = 'cccddd',
           access\_token = '111222',access token secret = '333444')
    for tweet in ts.search_tweets_iterable(tso):
       print('@%s tweeted: %s' % (tweet['user']['screen_name'], tweet['text']))
   except TwitterSearchException as e: # take care of all those ugly errors if there
˓→are some
       print(e)
```
If you're into the access of a timeline of a certain user, you can do this by using the same pattern:

```
from TwitterSearch import *
try:
    # create a TwitterUserOrder for user named 'NeinQuarterly'
    tuo = TwitterUserOrder('NeinQuarterly') # is equal to TwitterUserOrder(458966079)
    # it's about time to create TwitterSearch object again
```

```
ts = TwitterSearch(
       consumer_key = 'aaabbb',
        consumer secret = 'cccddd',
        access\_token = '111222',access_token_secret = '333444'
    )
    # start asking Twitter about the timeline
    for tweet in ts.search_tweets_iterable(tuo):
       print('@%s tweeted: %s' % (tweet['user']['screen_name'], tweet['text']))
except TwitterSearchException as e: # catch all those ugly errors
   print(e)
```
Please note those code snippets are already working examples executable in both, Python2 and Python3.

## **1.1.1 Accessible information**

Note: The Twitter Search API does not reveal tweets older than a week (or sometimes dating back to 10 days). Be aware that the official [Twitter Search](https://twitter.com/search-home) does not use the Twitter Search API but a internal Twitter interface. Thus, it reveals tweets older than those you can collect through the public API. If you need access to old tweets you might have pay a commercial provider to give you access to its Twitter archives.

The creator of this library doesn't like to hide any informations from you. Therefore the data you'll receive is quite a lot. A typical tweet, as mentioned in the section above, consists of a huge dict.

You may ask the question "*But what does this field exactly mean?*". Well, that's where the job of *TwitterSearch* ends and the [Twitter documentation](https://dev.twitter.com/docs/platform-objects/tweets) joins the fun.

An example of how such a tweet looks like is the following dict:

```
{'contributors': None,
'coordinates': None,
'created_at': 'Tue Jul 02 11:43:18 +0000 2013',
'entities': {'hashtags': [],
             'media': [{'display_url': 'pic.twitter.com/dJLxVZaSW9',
                        'expanded_url': 'http://twitter.com/EarthBeauties/status/
˓→351897277473882113/photo/1',
                        'id': 351897277478076417,
                         'id_str': '351897277478076417',
                        'indices': [78, 100],
                        'media_url': 'http://pbs.twimg.com/media/BOIwtZ2CAAEFRXU.jpg',
                        'media_url_https': 'https://pbs.twimg.com/media/
˓→BOIwtZ2CAAEFRXU.jpg',
                        'sizes': {'large': {'h': 375,
                                             'resize': 'fit',
                                             'w': 600},
                                   'medium': {'h': 375,
                                              'resize': 'fit',
                                              'w': 600},
                                   'small': {'h': 213,
                                             'resize': 'fit',
                                             'w': 340},
                                   'thumb': {'h': 150,
                                             'resize': 'crop',
```

```
'w': 150}},
                         'source_status_id': 351897277473882113,
                         'source_status_id_str': '351897277473882113',
                         'type': 'photo',
                         'url': 'http://t.co/dJLxVZaSW9'}],
             'symbols': [],
             'urls': [],
             'user_mentions': [{'id': 786796010,
                                 'id_str': '786796010',
                                 'indices': [33, 47],
                                 'name': u'Earth Pictures\u2122',
                                 'screen_name': 'EarthBeauties'}]},
'favorite_count': 0,
'favorited': False,
'geo': None,
'id': 352029711347617792,
'id_str': '352029711347617792',
'in_reply_to_screen_name': 'EarthBeauties',
'in_reply_to_status_id': 351897277473882113,
'in_reply_to_status_id_str': '351897277473882113',
'in_reply_to_user_id': 786796010,
'in_reply_to_user_id_str': '786796010',
'lang': 'in',
'metadata': {'iso_language_code': 'in', 'result_type': 'recent'},
'place': None,
'possibly_sensitive': False,
'retweet_count': 0,
'retweeted': False,
'source': 'web',
'text': 'mau dong dibangunin rmh kekgini "@EarthBeauties: Hohenzollern Castle,
˓→Germany http://t.co/dJLxVZaSW9',
'truncated': False,
'user': {'contributors_enabled': False,
         'created_at': 'Sun Mar 18 04:22:51 +0000 2012',
         'default_profile': False,
         'default_profile_image': False,
         'description': u"girl non-smoking alcohol-free \u2022 @PLAYMAKERKIDSHC
˓→\u2022 DSFF \u2022 15\u221e \u2022 NotWild''",
         'entities': {'description': {'urls': []},
                       'url': {'urls': [{'display_url': 'instagram.com/giwaang',
                                         'expanded_url': 'http://instagram.com/giwaang
ightharpoonup',
                                         'indices': [0, 22],
                                         'url': 'http://t.co/vCyfkrdTwa'}]}},
         'favourites_count': 1,
         'follow_request_sent': False,
         'followers_count': 661,
         'following': False,
         'friends_count': 176,
         'geo_enabled': False,
         'id': 528140042,
         'id_str': '528140042',
         'is_translator': False,
         'lang': 'id',
         'listed_count': 1,
         'location': u"SwiekeCity\u2022PinkBabyRoom's",
         'name': 'EarStud',
         'notifications': False,
```

```
'profile_background_color': 'BADFCD',
        'profile_background_image_url': 'http://a0.twimg.com/profile_background_
˓→images/872889954/b7439a65d39bdff360c934bd6f33c3b7.jpeg',
        'profile_background_image_url_https': 'https://si0.twimg.com/profile_
˓→background_images/872889954/b7439a65d39bdff360c934bd6f33c3b7.jpeg',
        'profile_background_tile': True,
        'profile_banner_url': 'https://pbs.twimg.com/profile_banners/528140042/
-1369624796',
        'profile_image_url': 'http://a0.twimg.com/profile_images/378800000047155611/
˓→7581e79882f1c9f1bbe4b706a023e2c9_normal.jpeg',
        'profile_image_url_https': 'https://si0.twimg.com/profile_images/
˓→378800000047155611/7581e79882f1c9f1bbe4b706a023e2c9_normal.jpeg',
        'profile_link_color': 'FF0000',
         'profile_sidebar_border_color': '000000',
         'profile_sidebar_fill_color': '252429',
        'profile_text_color': '666666',
        'profile_use_background_image': True,
        'protected': False,
        'screen_name': 'giwaang',
        'statuses_count': 10199,
        'time_zone': None,
        'url': 'http://t.co/vCyfkrdTwa',
        'utc_offset': None,
        'verified': False}}
```
## **1.1.2 Architecture**

TwitterSearch consists of four classes: [TwitterSearch,](TwitterSearch.html#module-TwitterSearch.TwitterSearch) [TwitterSearchOrder,](TwitterSearch.html#module-TwitterSearch.TwitterSearchOrder) [TwitterUserOrder](TwitterSearch.html#module-TwitterSearch.TwitterUserOrder) and [TwitterSearchEx](TwitterSearch.html#module-TwitterSearch.TwitterSearchException)[ception.](TwitterSearch.html#module-TwitterSearch.TwitterSearchException)

To not repeat certain code-fragments the class [TwitterOrder](TwitterSearch.html#module-TwitterSearch.TwitterOrder) is also available. However, this class is rarely used directly and only contains few basic methods.

# <span id="page-9-0"></span>**1.2 TwitterSearch**

## **1.2.1 TwitterSearch package**

### **Submodules**

<span id="page-9-1"></span>**TwitterSearch.TwitterOrder module**

<span id="page-9-2"></span>**class** TwitterSearch.TwitterOrder.**TwitterOrder**

Bases: [object](https://docs.python.org/2/library/functions.html#object)

Basic interface class to inherit from. Methods raising NotImplementedError exceptions need to be implemented by all children

**arguments = {}**

#### **create\_search\_url**()

Generates an url-encoded query string from stored key-values tuples. Has to be implemented within child classes

Raises NotImplementedError

#### <span id="page-10-1"></span>**set\_count**(*cnt*)

Sets 'count' parameter used to define the number of tweets to return per page. Maximum and default value is 100

Parameters **cnt** – Integer containing the number of tweets per page within a range of 1 to 100

Raises TwitterSearchException

#### **set\_include\_entities**(*include*)

Sets 'include entities' parameter to either include or exclude the entities node within the results

Parameters **include** – Boolean to trigger the 'include entities' parameter

Raises TwitterSearchException

#### **set\_max\_id**(*twid*)

Sets 'max\_id' parameter used to return only results with an ID less than (that is, older than) or equal to the specified ID

**Parameters twid** – A valid tweet ID in either long (Py2k) or integer (Py2k + Py3k) format

Raises TwitterSearchException

#### **set\_search\_url**(*url*)

Reads given query string and stores key-value tuples. Has to be implemented within child classes

**Parameters url** – A string containing the twitter API endpoint URL

Raises NotImplementedError

#### **set\_since\_id**(*twid*)

Sets 'since\_id' parameter used to return only results with an ID greater than (that is, more recent than) the specified ID

Parameters **twid** – A valid tweet ID in either long (Py2k) or integer (Py2k + Py3k) format

Raises TwitterSearchException

#### <span id="page-10-0"></span>**TwitterSearch.TwitterSearch module**

```
class TwitterSearch.TwitterSearch.TwitterSearch(consumer_key, consumer_secret,
                                                       access_token, access_token_secret,
                                                       **attr)
```
Bases: [object](https://docs.python.org/2/library/functions.html#object)

This class contains the actual functionality of this library. It is responsible for correctly transmitting your data to the Twitter API (v1.1 only) and returning the results to your program afterwards. It is configured using an implementation of  $TwitterOrder$  along with valid Twitter credentials. Currently two different implementations are usable: [TwitterUserOrder](#page-15-0) for retrieving the timeline of a certain user and [TwitterSearchOrder](#page-13-0) for accessing the Twitter Search API.

The methods next(),  $_{\text{next}}$  () and  $_{\text{inter}}$  () are used during the iteration process. For more information about those methods please consult the [official Python documentation.](http://docs.python.org/2/library/stdtypes.html#iterator-types)

#### **authenticate**(*verify=True*)

Creates an authenticated and internal oauth2 handler needed for queries to Twitter and verifies credentials if needed. If verify is true, it also checks if the user credentials are valid. The default value is *True*

Parameters verify – boolean variable to directly check. Default value is True

#### **check\_http\_status**(*http\_status*)

Checks if given HTTP status code is within the list at TwitterSearch.exceptions and raises a

<span id="page-11-0"></span>TwitterSearchException if this is the case. Example usage: checkHTTPStatus(200) and checkHTTPStatus(401)

Parameters **http\_status** – Integer value of the HTTP status of the last query. Invalid statuses will raise an exception.

Raises TwitterSearchException

#### exceptions = {420: 'Enhance Your Calm: You are being rate limited', 502: 'Bad Gatew

#### **get\_amount\_of\_tweets**()

Returns current amount of tweets available within this instance

Returns The amount of tweets currently available

Raises TwitterSearchException

#### **get\_metadata**()

Returns all available meta data collected during last query. See [Advanced usage](advanced_usage.html) for example

Returns Available meta information about the last query in form of a dict

Raises TwitterSearchException

#### **get\_minimal\_id**()

Returns the minimal tweet ID of the current response

Returns minimal tweet identification number

Raises TwitterSearchException

#### **get\_proxy**()

Returns the current proxy url or None if no proxy is set

Returns A string containing the current HTTPS proxy (e.g. my.proxy.com:8080) or None is no proxy is used

#### **get\_statistics**()

Returns dict with statistical information about amount of queries and received tweets. Returns statistical values about the number of queries and the sum of all tweets received by this very instance of [TwitterSearch](#page-16-1). Example usage: print("Queries done: %i. Tweets received: %i" % ts.get\_statistics())

Returns A tuple with queries and tweets keys containing integers. E.g. (1,100) which stands for one query that contained one hundred tweets.

#### **get\_tweets**()

Returns all available data from last query. See [Advanced usage](advanced_usage.html) for example

Returns All tweets found using the last query as a dict

Raises TwitterSearchException

#### **next**()

Python2 comparability method. Simply returns self. \_\_next\_()

**Returns** the  $next$  () method of this class

#### **search\_next\_results**()

Triggers the search for more results using the Twitter API. Raises exception if no further results can be found. See [Advanced usage](advanced_usage.html) for example

Returns True if there are more results available within the Twitter Search API

Raises TwitterSearchException

#### <span id="page-12-1"></span>**search\_tweets**(*order*)

Creates an query string through a given TwitterSearchOrder instance and takes care that it is send to the Twitter API. This method queries the Twitter API without iterating or reloading of further results and returns response. See [Advanced usage](advanced_usage.html) for example

**Parameters order** – A TwitterOrder instance. Can be either TwitterSearchOrder or TwitterUserOrder

Returns Unmodified response as dict.

Raises TwitterSearchException

#### **search\_tweets\_iterable**(*order*, *callback=None*)

Returns itself and queries the Twitter API. Is called when using an instance of this class as iterable. See [Basic usage](basic_usage.html) for examples

#### Parameters

- **order** An instance of TwitterOrder class (e.g. TwitterSearchOrder or TwitterUserOrder)
- **callback** Function to be called after a new page is queried from the Twitter API

Returns Itself using self keyword

#### **send\_search**(*url*)

Queries the Twitter API with a given query string and stores the results internally. Also validates returned HTTP status code and throws an exception in case of invalid HTTP states. Example usage sendSearch('?q=One+Two&count=100')

Parameters **url** – A string of the URL to send the query to

Raises TwitterSearchException

#### **set\_proxy**(*proxy*)

Sets a HTTPS proxy to query the Twitter API

**Parameters**  $prox - A$  string of containing a HTTPS proxy e.g. set\_proxy("my.proxy. com:8080").

Raises TwitterSearchException

#### **set\_supported\_languages**(*order*)

Loads currently supported languages from Twitter API and sets them in a given TwitterSearchOrder instance. See [Advanced usage](advanced_usage.html) for example

**Parameters order** – A TwitterOrder instance. Can be either TwitterSearchOrder or TwitterUserOrder

#### <span id="page-12-0"></span>**TwitterSearch.TwitterSearchException module**

**exception** TwitterSearch.TwitterSearchException.**TwitterSearchException**(*code*,

*msg=None*)

Bases: Exception

This class is all about exceptions (surprise, surprise!). All exception based directly on TwitterSearch will consist of a code and a message describing the reason of the exception shortly.

#### <span id="page-13-1"></span><span id="page-13-0"></span>**TwitterSearch.TwitterSearchOrder module**

```
class TwitterSearch.TwitterSearchOrder.TwitterSearchOrder
    Bases: TwitterSearch.TwitterOrder.TwitterOrder
```
This class is for configurating all available arguments of the Twitter Search API (v1.1). It also creates valid query strings which can be used in other environments identical to the syntax of the Twitter Search API.

#### **add\_keyword**(*word*, *or\_operator=False*)

Adds a given string or list to the current keyword list

#### Parameters

- **word** String or list of at least 2 character long keyword(s)
- **or\_operator** Boolean. Concatenates all elements of parameter word with OR. Is ignored is word is not a list. Thus it is possible to search for  $f \circ \circ \circ \circ \mathbb{R}$  bar. Default value is False which corresponds to a search of foo AND bar.

Raises TwitterSearchException

#### **create\_search\_url**()

Generates (urlencoded) query string from stored key-values tuples

Returns A string containing all arguments in a url-encoded format

```
iso_6391 = ('aa', 'ab', 'ae', 'af', 'ak', 'am', 'an', 'ar', 'as', 'av', 'ay', 'az', 'b@
```
**remove\_all\_filters**() Removes all filters

```
remove_attitude_filter()
    Remove attitude filter
```

```
remove_link_filter()
    Remove the current link filter
```
#### **remove\_question\_filter**()

Remove the current question filter

#### **remove\_source\_filter**()

Remove the current source filter

#### **set\_callback**(*func*)

Sets 'callback' parameter. If supplied, the response will use the JSONP format with a callback of the given name

**Parameters**  $\text{func} - A \text{ string containing the name of the callback function}$ 

Raises TwitterSearchException

#### **set\_geocode**(*latitude*, *longitude*, *radius*, *imperial\_metric=True*)

Sets geolocation parameters to return only tweets by users located within a given radius of the given latitude/longitude. The location is preferentially taking from the Geotagging API, but will fall back to their Twitter profile.

#### Parameters

- **latitude** A integer or long describing the latitude
- **longitude** A integer or long describing the longitude
- **radius** A integer or long describing the radius

• **imperial metric** – Whether the radius is given in metric (kilometers) or imperial (miles) system. Default is True which relates to usage of the imperial kilometer metric

Raises TwitterSearchException

<span id="page-14-0"></span>**set\_keywords**(*words*, *or\_operator=False*)

Sets a given list as the new keyword list

#### **Parameters**

- **words** A list of at least 2 character long new keywords
- **or\_operator** Boolean. Concatenates all elements of parameter word with OR. Enables searches for foo OR bar. Default value is False which corresponds to a search of foo AND bar.

Raises TwitterSearchException

#### **set\_language**(*lang*)

Sets 'lang' parameter used to only fetch tweets within a certain language

Parameters **lang** – A 2-letter language code string (ISO 6391 compatible)

Raises TwitterSearchException

#### **set\_link\_filter**()

Only search for tweets including links

#### **set\_locale**(*lang*)

Sets 'locale' parameter to specify the language of the query you are sending (only ja is currently effective)

Parameters **lang** – A 2-letter language code string (ISO 6391 compatible)

Raises TwitterSearchException

#### **set\_negative\_attitude\_filter**()

Only search for tweets with negative attitude

#### set positive attitude filter()

Only search for tweets with positive attitude

#### **set\_question\_filter**()

Only search for tweets asking a question

#### **set\_result\_type**(*result\_type*)

Sets 'result\_type' parameter to specify what type of search results you would prefer to receive. The current default is "mixed." Valid values include: - mixed: Include both popular and real time results - recent: return only the most recent results - popular: return only the most popular results :param result\_type: A string containing one of the three valid result types

Raises TwitterSearchException

#### **set\_search\_url**(*url*)

Reads given query string and stores key-value tuples

**Parameters**  $ur1 - A$  string containing a valid URL to parse arguments from

#### **set\_since**(*date*)

Sets 'since' parameter used to return only tweets generated after the given date

Parameters **date** – A datetime instance

Raises TwitterSearchException

#### **set\_source\_filter**(*source*)

Only search for tweets entered via given source

<span id="page-15-1"></span>Parameters **source** – String. Name of the source to search for. An example would be source=twitterfeed for tweets submitted via TwitterFeed

Raises TwitterSearchException

#### **set\_until**(*date*)

Sets 'until' parameter used to return only tweets generated before the given date

Parameters **date** – A datetime instance

Raises TwitterSearchException

#### <span id="page-15-0"></span>**TwitterSearch.TwitterUserOrder module**

#### **class** TwitterSearch.TwitterUserOrder.**TwitterUserOrder**(*user*)

Bases: [TwitterSearch.TwitterOrder.TwitterOrder](#page-9-2)

This class configures all arguments available of the user\_timeline endpoint of the Twitter API (version 1.1 only). It also creates a valid query string out of the current configuration.

#### **create\_search\_url**()

Generates (urlencoded) query string from stored key-values tuples

Returns A string containing all arguments in a url-encoded format

#### **set\_contributor\_details**(*contdetails*)

Sets 'contributor\_details' parameter used to enhance the contributors element of the status response to include the screen\_name of the contributor. By default only the user\_id of the contributor is included

Parameters **contdetails** – Boolean triggering the usage of the parameter

Raises TwitterSearchException

#### **set\_exclude\_replies**(*exclude*)

Sets 'exclude\_replies' parameter used to prevent replies from appearing in the returned timeline

Parameters **exclude** – Boolean triggering the usage of the parameter

Raises TwitterSearchException

#### **set\_include\_rts**(*rts*)

Sets 'include\_rts' parameter. When set to False, the timeline will strip any native retweets from the returned timeline

Parameters  $rts - Boolean triggering the usage of the parameter$ 

Raises TwitterSearchException

#### **set\_search\_url**(*url*)

Reads given query string and stores key-value tuples

**Parameters**  $ur1 - A$  string containing a valid URL to parse arguments from

#### **set\_trim\_user**(*trim*)

Sets 'trim\_user' parameter. When set to True, each tweet returned in a timeline will include a user object including only the status authors numerical ID

Parameters  $\tan x = 5$  Boolean triggering the usage of the parameter

Raises TwitterSearchException

<span id="page-16-3"></span><span id="page-16-2"></span>**TwitterSearch.utils module**

#### <span id="page-16-1"></span>**Module contents**

## <span id="page-16-0"></span>**1.3 Advanced usage: The TwitterSearch class**

This is the main class of this library where all the action takes place. There are many ways to use it and the most common ones are explained in this section.

## **1.3.1 Constructor of TwitterSearch**

```
The constructor needed to set your credentials for the Twitter API. The parameters are
__init__( consumer_key, consumer_secret, access_token, access_token_secret,
verify=True).
```
If you're new to Python take a look at the following example:

```
ts1 = TwitterSearch(
   consumer_key = 'aaabbb',
   consumer_secret = 'cccddd',
   access\_token = '111222',access_token_secret = '333444'
)
# equals
ts2 = TwitterSearch('aaabbb', 'cccddd', '111222', '333444', verify=True, proxy=None)
```
## **1.3.2 Authentication and verification**

Please be aware that there is **no further check** whether or not your credentials are valid if you set verify=False in the constructor. If you're skipping the verification process of  $TwitterSearch$  you can avoid some traffic and one query. Note that this validation query is part of the rate-limiting as done by Twitter. If you are sure your credentials are correct you can disable this feature.

But be aware that you're only saving one request at all by avoiding the automatic verification process. Due to the fact that json doesn't consume much traffic at all, this may only be a way for very conservative developers or some exotic scenarios.

## **1.3.3 Proxy usage**

To use a HTTPS proxy at initialization of the  $TwitterSearch$  class, an addition argument named  $proxv=$ 'some. proxy:888' can be used. Otherwise the authentication will fail if the client has no direct access to the Twitter API.

## **1.3.4 Avoid rate-limitation using a callback method**

Sometimes there is the need to build in certain delays in order to avoid being [rate-limited](https://dev.twitter.com/rest/public/rate-limiting) by Twitter. One way to add an artificial delay to your queries is to use the build-in module time of Python in combination with a callback method. The following example demonstrates how to use the callback argument of the TwitterSearch. search tweets iterable() method properly. In this particular case every 5th call to the Twitter API activates a delay of 60 seconds.

```
from TwitterSearch import *
import time
try:
   tso = TwitterSearchOrder()
   tso.set_keywords(['foo', 'bar'])
    ts = TwitterSearch(
       consumer_key = 'aaabbb',
        consumer_secret = 'cccddd',
       access\_token = '111222',access_token_secret = '333444'
     )
    def my_callback_closure(current_ts_instance): # accepts ONE argument: an instance
˓→of TwitterSearch
        queries, tweets_seen = current_ts_instance.get_statistics()
        if queries > 0 and (queries \frac{1}{6} 5) == 0: # trigger delay every 5th query
            time.sleep(60) # sleep for 60 seconds
    for tweet in ts.search_tweets_iterable(tso, callback=my_callback_closure):
        print( '@%s tweeted: %s' % ( tweet['user']['screen_name'], tweet['text'] ) )
except TwitterSearchException as e:
   print(e)
```
Remember that the callback is called every time a query to the Twitter API is performed. It's in your responsibility to make sure that your code doesn't have any unwanted side-effects or throws unintended exceptions. Also, every closure submitted via the callback argument is called with a the current instance of  $Twittersearch$ . Performing a delay is just one way to use this callback pattern.

## **1.3.5 Avoid rate-limitation manually**

As you might know there is a certain amount of *[meta-data](#page-20-0)* available when using *TwitterSearch*. Some users might want to rely only on the get\_statistics() method of the *[TwitterSearch](#page-16-1)* to trigger, for example, an artificial delay. This function returns a tuple of two integers. The first integer represents the amount of queries sent to Twitter so far, while the second one is an automatically increasing counter of the so far received tweets during those queries. Thus, an example taking those two meta-information into account could look like:

```
from TwitterSearch import *
import time
try:
    tso = TwitterSearchOrder()
   tso.set_keywords(['foo', 'bar'])
    ts = TwitterSearch(
       consumer_key = 'aaabbb',
        consumer_secret = 'cccddd',
        access_token = '111222',
        access_token_secret = '333444'
     )
    sleep_for = 60 # sleep for 60 seconds
    last\_amount_of\_queries = 0 # used to detect when new queries are done
```

```
for tweet in ts.search_tweets_iterable(tso):
       print( '@%s tweeted: %s' % ( tweet['user']['screen_name'], tweet['text'] ) )
        current_amount_of_queries = ts.get_statistics()[0]
        if not last_amount_of_queries == current_amount_of_queries:
            last_amount_of_queries = current_amount_of_queries
            time.sleep(sleep_for)
except TwitterSearchException as e:
   print(e)
```
## **1.3.6 Returned tweets**

This library is trying to not hide anything from your eyes except the complexity of its functions. Due to this you're able to get all the information available (which can be quite a lot).

Example output with only one tweet included:

```
{'search_metadata': {'completed_in': 0.08,
                 'count': 1,
                 'max_id': 352072665667878913,
                 'max_id_str': '352072665667878913',
                 'next_results': '?max_id=352072665667878912&q=Germany%20castle&
˓→count=1&include_entities=1',
                 'query': 'Germany+castle',
                 'refresh_url': '?since_id=352072665667878913&q=Germany%20castle&
˓→include_entities=1',
                 'since_id': 0,
                 'since_id_str': '0'},
                 'statuses': [
                 {'contributors': None,
           'coordinates': None,
           'created_at': 'Tue Jul 02 14:33:59 +0000 2013',
           'entities': {'hashtags': [],
                         'media': [{'display_url': 'pic.twitter.com/Oz77FLEong',
                                    'expanded_url': 'http://twitter.com/ThatsEarth/
˓→status/351839174887870464/photo/1',
                                    'id': 351839174896259072,
                                    'id_str': '351839174896259072',
                                    'indices': [117, 139],
                                    'media_url': 'http://pbs.twimg.com/media/
˓→BOH73Y3CEAAldKU.jpg',
                                    'media_url_https': 'https://pbs.twimg.com/media/
˓→BOH73Y3CEAAldKU.jpg',
                                    'sizes': {'large': {'h': 639,
                                                         'resize': 'fit',
                                                        'w': 960},
                                              'medium': {'h': 399,
                                                         'resize': 'fit',
                                                         'w': 600},
                                              'small': {'h': 226,
                                                         'resize': 'fit',
                                                        'w': 340},
                                              'thumb': {'h': 150,
                                                         'resize': 'crop',
                                                         'w': 150}},
                                    'source_status_id': 351839174887870464,
```

```
'source_status_id_str': '351839174887870464',
                                    'type': 'photo',
                                    'url': 'http://t.co/0z77FLEong'}],
                         'symbols': [],
                         'urls': [],
                         'user_mentions': [{'id': 118504288,
                                            'id_str': '118504288',
                                            'indices': [0, 11],
                                            'name': 'Josh Dallas',
                                            'screen_name': 'joshdallas'},
                                           {'id': 298250825,
                                             'id_str': '298250825',
                                            'indices': [12, 25],
                                            'name': 'Ginnifer Goodwin',
                                            'screen_name': 'ginnygoodwin'},
                                            {'id': 1201661238,
                                             'id_str': '1201661238',
                                            'indices': [49, 60],
                                            'name': 'Earth Pics',
                                            'screen_name': 'ThatsEarth'}]},
           'favorite_count': 0,
           'favorited': False,
           'geo': None,
           'id': 352072665667878913,
           'id_str': '352072665667878913',
           'in_reply_to_screen_name': 'joshdallas',
           'in_reply_to_status_id': None,
           'in_reply_to_status_id_str': None,
           'in_reply_to_user_id': 118504288,
           'in_reply_to_user_id_str': '118504288',
           'lang': 'en',
           'metadata': {'iso_language_code': 'en',
                        'result_type': 'recent'},
           'place': None,
           'possibly_sensitive': False,
           'retweet_count': 0,
           'retweeted': False,
           'source': '<a href="http://twitter.com/download/android" rel="nofollow">
˓→Twitter for Android</a>',
           'text': '@joshdallas @ginnygoodwin home during wintertime"@ThatsEarth:
˓→Hohenzollern Castle floating above the Clouds,Germany. http://t.co/Oz77FLEong"',
           'truncated': False,
           'user': {'contributors_enabled': False,
                     'created_at': 'Fri Aug 14 09:15:27 +0000 2009',
                    'default_profile': False,
                    'default_profile_image': False,
                    'description': 'Scorpio. 23. MBA Graduate.',
                    'entities': {'description': {'urls': []},
                                  'url': {'urls': [{'display_url': 'fanfiction.net/u/
\leftrightarrow4764512/',
                                                     'expanded_url': 'http://www.
˓→fanfiction.net/u/4764512/',
                                                     'indices': [0,
                                                                 22],
                                                     'url': 'http://t.co/sEKQ1M85H2'}]}}
\hookrightarrow,
                    'favourites_count': 114,
                    'follow_request_sent': False,
```

```
'followers_count': 300,
                    'following': False,
                    'friends_count': 229,
                    'geo_enabled': False,
                    'id': 65599486,
                    'id_str': '65599486',
                    'is_translator': False,
                    'lang': 'en',
                    'listed_count': 0,
                    'location': 'Kuwait',
                    'name': 'Amal Behbehani',
                    'notifications': False,
                    'profile_background_color': 'DBE9ED',
                    'profile_background_image_url': 'http://a0.twimg.com/profile_
˓→background_images/317569734/tumblr_lqc4ttwuJm1qclkveo1_500.jpg',
                    'profile_background_image_url_https': 'https://si0.twimg.com/
˓→profile_background_images/317569734/tumblr_lqc4ttwuJm1qclkveo1_500.jpg',
                    'profile_background_tile': True,
                    'profile_banner_url': 'https://pbs.twimg.com/profile_banners/
˓→65599486/1372576102',
                    'profile_image_url': 'http://a0.twimg.com/profile_images/
˓→3763288269/57c274f19592f6d190957d8eb86c64f1_normal.png',
                    'profile_image_url_https': 'https://si0.twimg.com/profile_images/
˓→3763288269/57c274f19592f6d190957d8eb86c64f1_normal.png',
                    'profile_link_color': 'CC3366',
                    'profile_sidebar_border_color': 'DBE9ED',
                    'profile_sidebar_fill_color': 'E6F6F9',
                    'profile_text_color': '333333',
                    'profile_use_background_image': True,
                    'protected': False,
                    'screen_name': 'TigeyGirl',
                    'statuses_count': 18891,
                    'time_zone': 'Santiago',
                    'url': 'http://t.co/sEKQ1M85H2',
                    'utc_offset': -14400,
                    'verified': False}}]}
```
Have a look at the [entities documented by Twitter](https://dev.twitter.com/docs/platform-objects/entities) to figure out what a specific key-value tuple does exactly mean.

## <span id="page-20-0"></span>**1.3.7 Access meta data**

An output of the available meta data from the query to the Twitter API is stored in a dict structure. You can access it by calling get\_metadata() which will return all meta information about the last query.

Example:

```
{
'content-length': '467129',
'x-rate-limit-reset': '1372773784',
'x-rate-limit-remaining': '170',
'x-xss-protection': '1; mode=block',
'cache-control': 'no-cache, no-store, must-revalidate, pre-check=0, post-check=0',
'status': '200',
'transfer-encoding': 'chunked',
'set-cookie': 'lang=de, quest_id=v1%!xxx; Domain=.twitter.com; Path=/; Expires=Thu,
˓→01-Jul-2013 14:02:32 UTC',
'expires': 'Tue, 31 Mar 1981 05:00:00 GMT',
```

```
'x-access-level': 'read',
'last-modified': 'Tue, 01 Jul 2013 14:02:32 GMT',
'-content-encoding': 'gzip',
'pragma': 'no-cache',
'date': 'Tue, 01 Jul 2013 14:02:32 GMT',
'x-rate-limit-limit': '180',
'content-location': u'https://api.twitter.com/1.1/search/tweets.json?count=100&oauth_
˓→body_hash=xxx&oauth_nonce=xxx&oauth_timestamp=xxx&oauth_consumer_key=xxx&oauth_
˓→signature_method=HMAC-SHA1&q=Germany+castle&oauth_version=1.0&oauth_token=xxx&oauth_
˓→signature=xxx',
'x-transaction': 'xxx',
'strict-transport-security': 'max-age=631138519',
'server': 'tfe',
'x-frame-options': 'SAMEORIGIN',
'content-type': 'application/json;charset=utf-8'
}
```
Be careful about those data as it contains sensible data as you can see in get metadata()['content-location']. Do NOT save or output those information to insecure environments!

If you are interested in the amount of queries that this library did automatically on your behalf you can access those information easily by calling  $qet$  statistcs(). A trivial example use-case could be to print out those informations as part of a debugging or logging facility: print("Queries done: %i. Tweets received: %i" % ts.get\_statistics())

## **1.3.8 TwitterSearch without automatic iteration**

It is also perfectly possible to use *TwitterSearch* without any automatic iteration and to query the Twitter API all by yourself. For example you may like to implement the [suggest max\\_id procedure of Twitter](https://dev.twitter.com/docs/working-with-timelines) to access the API directly and don't trust the library to do this automatically on its own. Just assume that we would like to implement this feature independently again. A possible solution of this could look like:

```
from TwitterSearch import *
try:
   tso = TwitterSearchOrder()
   tso.set_keywords(['Germany', 'castle'])
   ts = TwitterSearch('aaabbb', 'cccddd', '111222', '333444')
    # init variables needed in loop
   todo = True
   next_max_id = 0# let's start the action
   while(todo):
        # first query the Twitter API
        response = ts.search_tweets(tso)
        # print rate limiting status
        print( "Current rate-limiting status: \frac{2}{3}i" % ts.get metadata()['x-rate-limit-
˓→reset'])
        # check if there are statuses returned and whether we still have work to do
```

```
todo = not len(response['content']['statuses']) == 0
        # check all tweets according to their ID
        for tweet in response['content']['statuses']:
           tweet_id = tweet['id']print("Seen tweet with ID %i" % tweet_id)
            # current ID is lower than current next_max_id?
            if (tweet_id < next_max_id) or (next_max_id == 0):
                next_max_id = tweet_id
                next_max_id -= 1 # decrement to avoid seeing this tweet again
        # set lowest ID as MaxID
        tso.set_max_id(next_max_id)
except TwitterSearchException as e:
   print(e)
```
## **1.3.9 On-the-fly loading of supported languages**

As you may have figured out some languages are not supported by Twitter and those that are may change over time. This is why Twitter does provide [an endpoint](https://dev.twitter.com/docs/api/1.1/get/help/languages) to load all currently supported languages. You may query it to gather current information about the languages in Twitter.

```
from TwitterSearch import *
try:
   tso = TwitterSearchOrder()
    ts = TwitterSearch('aaabbb', 'cccddd', '111222', '333444')
    # load currently supported languages by Twitter and store them in a
˓→TwitterSearchOrder object
   ts.set_supported_languages(tso)
    # try to set German (see ISO 639-1) as language
   ts.set_language('de')
   print('German seems to be officially supported by Twitter. Yay!')
except TwitterSearchException as e:
    # if we get an 1002 code it means that 'de' is not supported (see
˓→TwitterSearchException)
    if e \cdot \text{code} = 1002:
       print('Oh no - German is not supported :(')
    print(e)
```
## <span id="page-22-0"></span>**1.4 Advanced usage: The TwitterSearchException class**

It is possible to print an *TwitterSearch* exception. Doing so will result in strings of the type Error <TwitterSearchException.code>: <TwitterSearchException.message>. For those new to Python, the standard way to print an exceptions is:

```
except TwitterSearchException as e:
   print(e)
```
## **1.4.1 List of exceptions**

There are *two* different kinds of exceptions in *TwitterSearch*. The first kind is based on the HTTP status of the query to the Twitter API while the second type of exceptions are based on misconfiguration of the library. Misconfiguration can be performed, for example, by setting odd parameters or trying to access tweets without querying the API before.

### **Library based exceptions**

All exceptions based on issues within TwitterSearch do have TwitterSearchException.code >= 1000.

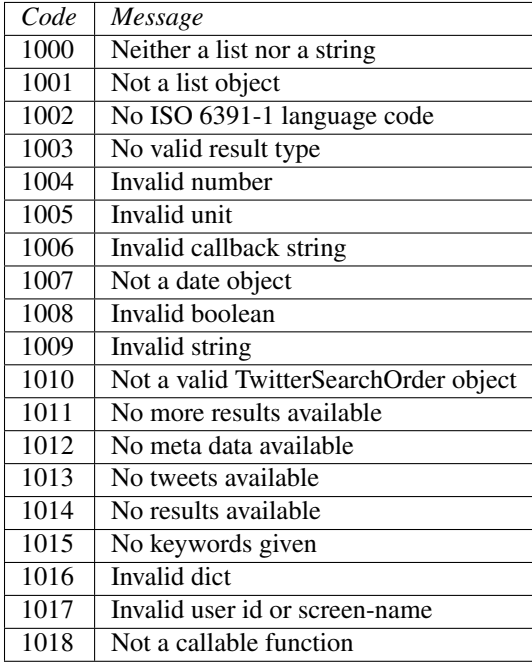

### **HTTP based exceptions**

Exceptions based on the [HTTP status response](https://dev.twitter.com/docs/error-codes-responses) of the Twitter API are TwitterSearchException.code < 1000. Note that the code attribute is exactly the HTTP status value returned to *TwitterSearch* from the Twitter API. All those exceptions are raised in  $Twittersearch$  only.

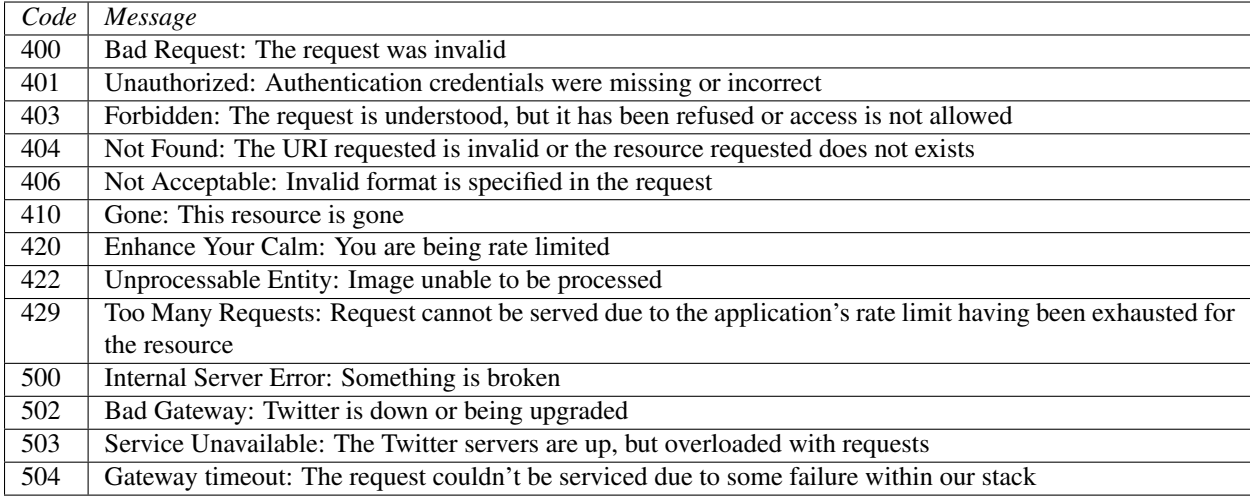

## **1.4.2 Advanced exception usage**

The HTTP exceptions are somehow configurable. Imagine there is a reason why you don't like TwitterSearch to raise an exception when a 404 HTTP status is returned by the Twitter API. Instead you'd like to raise an exception when a 200 HTTP status is returned. Maybe you would like to test your firewall by doing complex HTTP queries. Anyway, let's just assume there is some strange reason to do so. . .

Since TwitterSearch is designed to be used in academic and highly individual scenarios it is perfectly possible to do such crazy stuff without too much of trouble.

```
from TwitterSearch import *
tso = TwitterSearchOrder()
tso.set_keywords(['strange', 'use-case'])
tso.set_include_entities(False)
ts = TwitterSearch(
   consumer_key = 'onetwothree',
   consumer_secret = 'fourfivesix',
   access_token = 'foo',
   access_token_secret = 'bar'
)
# add a HTTP status based exception based on status 200
ts.exceptions.update(\{200 : 'It worked - damit!' \})
# delete exception based on HTTP status 400
del ts.exceptions[400]
try:
    ts.authenticate()
    for tweet in ts.search_tweets_iterable(tso):
        print("Seen tweed with ID %i" % tweet['id'])
except TwitterSearchException as e:
    if e.code < 1000:
        print("HTTP status based exception: %i - %s" % (e.code, e.message))
    else:
      print ("Regular exception: \frac{2}{3}i - \frac{2}{3}s" % (e.code, e.message))
```
If your credentials are correct you will receive the output HTTP status based exception: 200 - It worked - damn it!.

## <span id="page-25-0"></span>**1.5 Advanced usage: The TwitterSearchOrder class**

This class mainly acts as a plain container for configuration all parameters currently available by the Twitter Search API. There are several parameters which can easily be set and modified by methods in TwitterSearchOrder.

The only parameter with a default value is count with *100*. This is because it is the maximum of tweets returned by this very Twitter API endpoint. In most cases you'd like to reduce traffic and the amount of queries, so it makes sense to set the biggest possible value by default. Please note that this endpoint has a different maximum size than the one used in TwitterUserOrder.

Be aware that some parameters *can be* ignored by Twitter. For example currently not every language is detectable by the Search API. TwitterSearch is only responsible for transmitting values according to the Twitter documentation.

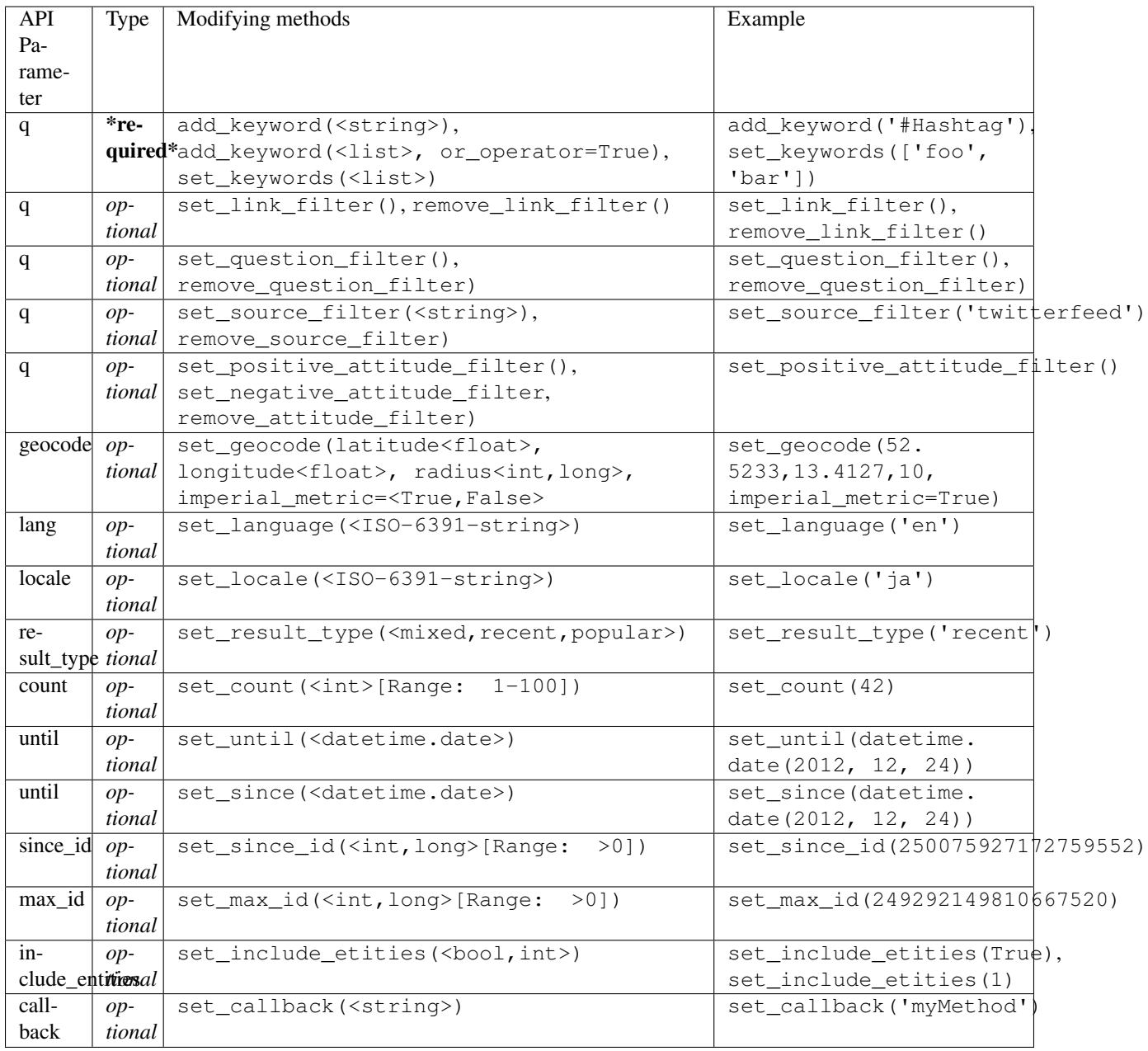

If you're not familiar with the meaning of the parameters, please have a look at the [Twitter Search API documentation.](https://dev.twitter.com/docs/api/1.1/get/search/tweets) Most parameter are self-describing anyway.

## **1.5.1 Advanced filtering**

There are certain types of filters the Twitter Search API can handle. All of them are listed in the [Twitter documen](https://dev.twitter.com/rest/public/search)[tation.](https://dev.twitter.com/rest/public/search) Unfortunately such advanced filters can be quite messy. Read this chapter if you'd like to use advanced queries of the Twitter API. All filters not based on keyword can be removed by using TwitterSearchOrder. remove\_all\_filters().

#### **Keywords with spaces**

Twitter does search for keywords separately by default. This means looking for James Bond will return tweets containing the words James and Bond like in There was a bond of friendship between James and Amy. However, sometimes you might like to look for reviews of the newest James Bond movie and therefore such tweets won't be much of a help for you. In this case make sure to add a keyword surrounded by ". Twitter will take such keywords as one phrase resulting in tweets actually containing James Bond like in My name is Bond ... James Bond.

*TwitterSearch* will handle those issues for you by default as calling add\_keyword("James Bond") will look for "James Bond" as one full phrase while add\_keyword(["James","Bond"]) will result in a search for *James AND Bond*.

#### **Excepting keywords**

Sometimes you might like to look for tweets containing specific words but not containing a different one. It's easy to except a certain keyword by applying a dash prefix  $(-)$  to it. Thus, a line like set\_keywords (['Porsche', '-Fiat']) will give you all tweets containing the word Porsche but only if there is no Fiat in it.

#### **OR concatenating of keywords**

It is possible to search for foo OR bar with *TwitterSearch*. Instead of simply adding those keywords like we did in the basic usage chapter, you can use the  $\circ r$  operator=True parameter. It's also possible to concatenate different keyword:

```
from TwitterSearch import *
try:
   tso = TwitterSearchOrder()
   tso.set_keywords(['Goofy', 'Nyancat'], or_operator = True)
   tso.add_keyword('BMW')
    ts = TwitterSearch(
           consumer_key = 'aaabbb',
           consumer_secret = 'cccddd',
           access\_token = '111222',access_token_secret = '333444'
        )
    for tweet in ts.search_tweets_iterable(tso):
       print('@%s tweeted: %s' % (tweet['user']['screen_name'], tweet['text']))
    except TwitterSearchException as e:
       print(e)
```
Concatenating several keywords can be tricky as the syntax of the Twitter Search API is pretty undocumented and only roughly defined. In my tests it turned out at a query like Goofy OR Nycancat BMW seemed to be the very same as (Goofy OR Nycancat) AND BMW although there is nothing mentioned in the documentation about concatenations of keywords. If you'd like to make sure your combination works, better use the [official Twitter Search](https://twitter.com/search-home) to perform some tests and see whether Twitter handles your query correctly.

#### **Tweets of/from/mentioning a certain user**

In this example we'll use the twitter account of Eric Jarosinski and his twitter user [Nein Quarterly.](https://twitter.com/neinquarterly)

It's also possible to search for tweets of a certain user. You'd better use TwitterUserOrder for this as this actually queries the timeline of the user instead of using the Twitter Search API. Nonetheless, it's also possible to do through TwitterSearchOrder. Just add the prefix of from: to the username. Using standard *TwitterSearch* methods this would look like add\_keyword("from:neinquarterly").

Tweets directly to a user can be collected using the to: prefix in front of the username. Due to this tweets to neinquarterly can be collected using add keyword ("to:neinquarterly").

If you'd like to receive tweets referencing a certain user you are able to gather them by using a  $\&$  prefix in front of the username. Thus, the corresponding code snipped is add\_keyword("@neinquarterly").

#### **Tweets with hyperlinks**

In a different scenario you might be only interested in tweets containing a hyperlink. You can look for those tweets using the filter method of *TwitterSearch*:

```
from TwitterSearch import *
try:
    tso = TwitterSearchOrder()
   tso.set_keywords(['Mickey', '#Mouse'], or_operator = True)
   tso.set_link_filter()
    ts = TwitterSearch(
           consumer_key = 'aaabbb',
            consumer_secret = 'cccddd',
            access\_token = '111222',access_token_secret = '333444'
        \lambdafor tweet in ts.search_tweets_iterable(tso):
        print('@%s tweeted: %s' % (tweet['user']['screen_name'], tweet['text']))
    except TwitterSearchException as e:
        print(e)
```
This will return all tweets with a hyperlink in them and containing the keyword Mickey or the hashtag #Mouse. To remove a already set link filter, the method remove link filter() was added.

#### **Tweets containing a question**

It's also possible to receive only tweets that are asking a question. You can do so by setting the filter via TwitterSearchOrder.set\_question\_filter(). A removal of this filter can be done with TwitterSearchOrder.remove\_question\_filter(). Be aware that this filtering is done by Twitter and it doesn't necessary work well as it might miss questions in certain languages.

#### **Attitude filtering**

Twitter also offers an attitude-based filtering mechanism. You can search for positive tweets by using TwitterSearchOrder.set\_positive\_attitude\_filter() and for negative ones by using TwitterSearchOrder.set\_negative\_attitude\_filter(). The attitude filtering can be removed using TwitterSearchOrder.remove\_attitude\_filter(). Note that this filter mechanism is performed by Twitter directly and you may miss tweets not detected by those. This especially holds true for tweets not authored in English.

#### **Source filtering**

If you're interested in tweets only submitted using a specific software you can do so using the method TwitterSearchOrder.set\_source\_filter(<string>). Calling set\_source\_filter("twitterfeed") gives you only tweets submitted using [TwitterFeed.](http://twitterfeed.com/) The removal of this filter can be performed through TwitterSearchOrder.remove\_source\_filter().

#### **Time-based filtering**

*TwitterSearch* tries to concentrate on simple query and does prefer to submit arguments as parameters instead of merging them into the query string. Thus *TwitterSearch* will generate raw query strings like ? q=foobar&until=2010-12-27 instead of ?q=foobar+since:2010-12-27. Both versions will return the very same tweets but while the first one separates the values in different parameters, the second one just merges everything together. Doing so is likely to lead to long and possibly wrong query strings. Remember that you're perfectly able to submit stuff like ?q=foobar+since:2010-12-27+until:2010-12-26 which is obviously non-sense. If you would still like to dump everything into the  $q$  parameter you can do so manually by using set\_keywords(['since:2010-12-27','until:2010-12-26']) for example.

If you have no specific reason to actually include those time-based filters into the search query parameter directly, you should use the default methods of set\_since\_id(), set\_since() and/or set\_until().

## **1.5.2 Advanced usage examples**

You may want to use TwitterSearchOrder for just generating a valid Twitter Search API query string containing all your arguments without knowing too much details about the Twitter API? No problem at all as there is the method TwitterSearchOrder.createSearchURL(). It creates and returns an valid Twitter Search API query string. Afterwards the last created string is also available through TwitterSearchOrder.url.

```
from TwitterSearch import TwitterSearchOrder, TwitterSearchException
try:
   tso = TwitterSearchOrder()
   tso.set_language('nl')
   tso.set_locale('ja')
   tso.set_keywords(['One','Two'])
    tso.add_keyword('myKeyword')
   print(tso.create_search_url())
except TwitterSearchException as e:
      print(e)
```
You'll receive ?q=One+Two+myKeyword&count=100&lang=nl&locale=ja as result. Now you are free to use this string for manually querying Twitter (or any other API using the same parameter as Twitter does).

Maybe you would like to create another TwitterSearchOrder instance with a slightly different URL.

```
from TwitterSearch import TwitterSearchOrder, TwitterSearchException
try:
   tso = TwitterSearchOrder()
   tso.set_language('nl')
   tso.set_locale('ja')
    tso.set_keywords(['One','Two'])
    tso.add_keyword('myKeyword')
```

```
querystr = tso.create_search_url()
    # create a new TwitterSearchOrder based on the old query string and work with it
    tso2 = TwitterSearchOrder()
    tso2.set_search_url(querystr + '&result_type=mixed&include_entities=true')
    tso2.set_locale('en')
   print(tso2.create_search_url())
except TwitterSearchException as e:
  print(e)
```
This piece of code will finally result in an output of ?q=One+Two+myKeyword&count=100&lang=nl&locale=en&result\_t

Please be aware that the sense of arguments given by set\_search\_url() is not checked. Due to this it is perfectly valid to to stuff like set search url('q=Not+my+department&count=1731&locale=Canada&foo=bar'). When manually setting the string, the leading ? sign is optional.

Such stuff doesn't make much sense when querying Twitter. However, there may be cases when you're using TwitterSearch is some exotic context where this behavior is needed to avoid the regular checks of the TwitterSearchOrder methods.

Be aware that if you're using set\_search\_url() all previous configured parameters are lost.

## <span id="page-30-0"></span>**1.6 Advanced usage: The TwitterUserOrder class**

This class mainly acts as a plain container for configuration all parameters currently available by the Twitter Search API. There are several parameters which can easily be set and modified by methods in TwitterSearchOrder.

The only parameter with a default value is count with *200*. This is because it is the maximum of tweets returned by this very Twitter API endpoint. In most cases you'd like to reduce traffic and the amount of queries, so it makes sense to set the biggest possible value by default. Please note that this endpoint has a different maximum size than the one used in TwitterSearchOrder.

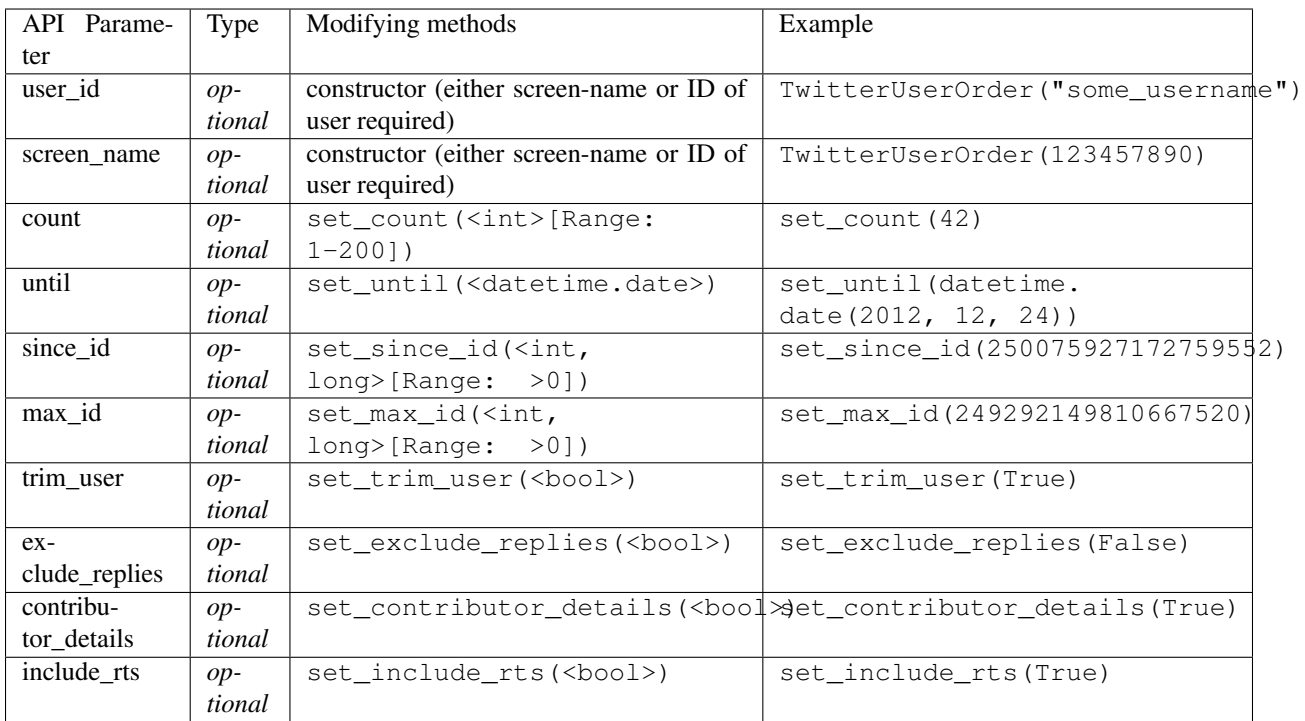

If you're not familiar with the meaning of the parameters, please have a look at the [Twitter User Timeline API docu](https://dev.twitter.com/rest/reference/get/statuses/user_timeline)[mentation.](https://dev.twitter.com/rest/reference/get/statuses/user_timeline) Most parameter are self-describing anyway. Only special use-cases may require those detailed configuration values to be set, so don't worry if you don't touch one of those advanced methods in your code.

## **1.6.1 Advanced usage examples**

You may want to use TwitterUserOrder for just generating a valid Twitter Search API query string containing all your arguments without knowing too much details about the Twitter API? No problem at all as there is the method TwitterUserOrder.createSearchURL(). It creates and returns an valid Twitter Search API query string. Afterwards the last created string is also available through TwitterSearchOrder.url.

```
from TwitterSearch import TwitterUserOrder, TwitterSearchException
try:
   tuo = TwitterUserOrder("some_user")
   tuo.set_trim_user(True)
    tuo.set_exclude_replies(False)
    tuo.set_include_rts(True)
    print(tuo.create_search_url())
except TwitterSearchException as e:
      print(e)
```
You'll receive ?trim\_user=true&exclude\_replies=false&include\_rts=true as result. Now you are free to use this string for manually querying Twitter (or any other API using the same parameter as Twitter does).

Maybe you would like to create a new instance of TwitterUserOrder with the same configuration but for a different user. This is one way to do exactly this:

```
from TwitterSearch import TwitterSearchOrder, TwitterSearchException
try:
   tuo = TwitterUserOrder("some_user")
   tuo.set_trim_user(True)
   tuo.set_exclude_replies(False)
   tuo.set_include_rts(True)
   querystr = tuo.createSearchURL()
    # create a new TwitterSearchOrder based on the old query string and work with it
    tuo2 = TwitterUserOrder("some_other_user")
    tuo2.set_search_url(querystr)
   print(tso2.create_search_url())
except TwitterSearchException as e:
  print(e)
```
This piece of code will also result in an output of ?trim\_user=true&exclude\_replies=false&include\_rts=true.

Please be aware that the sense of arguments given by set\_search\_url() is not checked. Due to this it is perfectly valid to to stuff like set\_search\_url('? trim\_user=true&exclude\_replies=false&include\_rts=true&count=1337&foo=bar'). When manually setting the string, the leading ? sign is optional. Due to this you can force TwitterSearch to request custom queries. But be aware that those non-compatible queries are likely to fail. Use such techniques with caution as it doesn't make much sense when querying Twitter. However, there may be cases when you're using TwitterSearch is some exotic context where this behavior is needed to avoid the regular checks of the TwitterUserOrder methods.

Also note that if you're using set\_search\_url() all previous configured parameters are lost and overridden.

# CHAPTER 2

Indices and tables

- <span id="page-34-0"></span>• genindex
- modindex
- search

# CHAPTER 3

**Contribution** 

<span id="page-36-0"></span>Feel free to open issues, submit code or fork.

# Python Module Index

# <span id="page-38-0"></span>t

TwitterSearch, [13](#page-16-1) TwitterSearch.TwitterOrder, [6](#page-9-1) TwitterSearch.TwitterSearch, [7](#page-10-0) TwitterSearch.TwitterSearchException, [9](#page-12-0) TwitterSearch.TwitterSearchOrder, [10](#page-13-0) TwitterSearch.TwitterUserOrder, [12](#page-15-0) TwitterSearch.utils, [13](#page-16-2)

## Index

## A

add\_keyword() (TwitterSearch.TwitterSearchOrder.TwitterSearchOrde<sup>method), [8](#page-11-0)</sup> method), [10](#page-13-1) arguments (TwitterSearch.TwitterOrder.TwitterOrder attribute), [6](#page-9-3)

authenticate() (TwitterSearch.TwitterSearch.TwitterSearch method), [7](#page-10-1)

## C

check\_http\_status() (TwitterSearch.TwitterSearch.TwitterSearch method), [7](#page-10-1) create search url() (TwitterSearch.TwitterOrder.TwitterOrder method), [6](#page-9-3)  $create\_search\_url()$ terSearch.TwitterSearchOrder.TwitterSearchOrder method), [10](#page-13-1) create\_search\_url() (TwitterSearch.TwitterUserOrder.TwitterUserOrder method), [12](#page-15-1)

# E

exceptions (TwitterSearch.TwitterSearch.TwitterSearch attribute), [8](#page-11-0)

# G

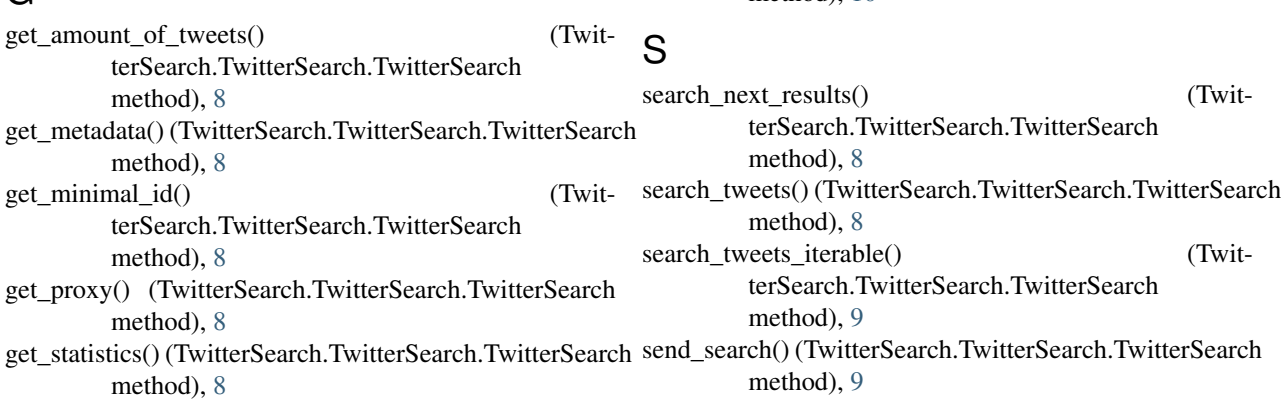

## I iso\_6391 (TwitterSearch.TwitterSearchOrder.TwitterSearchOrder

get\_tweets() (TwitterSearch.TwitterSearch.TwitterSearch

attribute), [10](#page-13-1)

## N

next() (TwitterSearch.TwitterSearch.TwitterSearch method), [8](#page-11-0)

## R

remove all filters() (TwitterSearch.TwitterSearchOrder.TwitterSearchOrder method), [10](#page-13-1)

remove\_attitude\_filter() (TwitterSearch.TwitterSearchOrder.TwitterSearchOrder method), [10](#page-13-1)

> remove\_link\_filter() (TwitterSearch.TwitterSearchOrder.TwitterSearchOrder method), [10](#page-13-1)

> remove\_question\_filter() (TwitterSearch.TwitterSearchOrder.TwitterSearchOrder method), [10](#page-13-1)

> remove\_source\_filter() (TwitterSearch.TwitterSearchOrder.TwitterSearchOrder method), [10](#page-13-1)

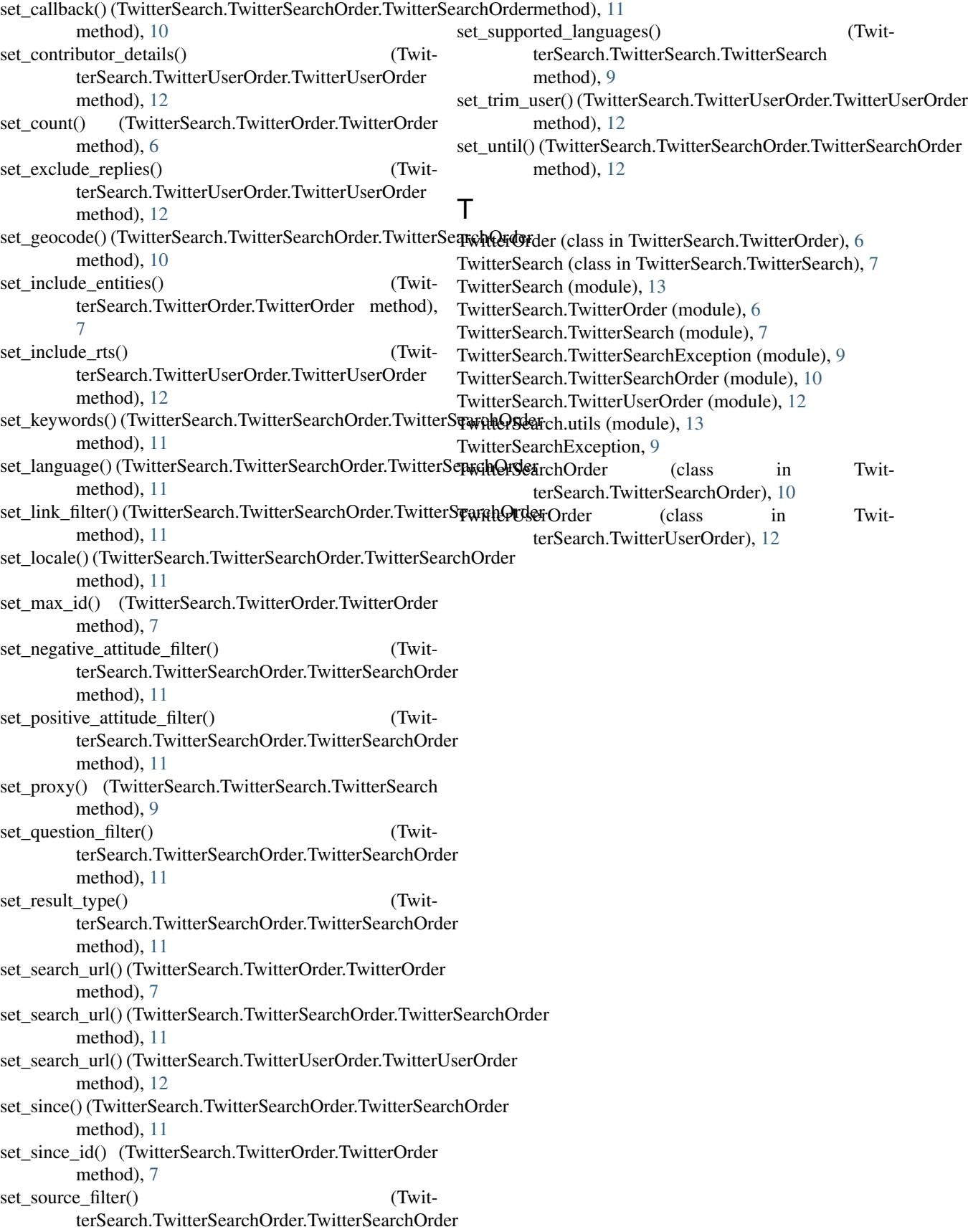